## **INSTAGRAM** una nuova finestra sul mondo

Dott.ssa Sanguin Giulia

# Instagram

Insta

## **Che cos'è?**

#### **WIKIPEDIA lo definisce in breve come:**

**"**un'applicazione gratuita che permette agli utenti di scattare foto, applicare filtri, e condividerle su numerosi servizi di social network, compresi Facebook, Foursquare, Tumblr, Flickr, e *Posterous."*

*"Instagram*, in omaggio alle Polaroid, presenta le fotografie in forma quadrata."

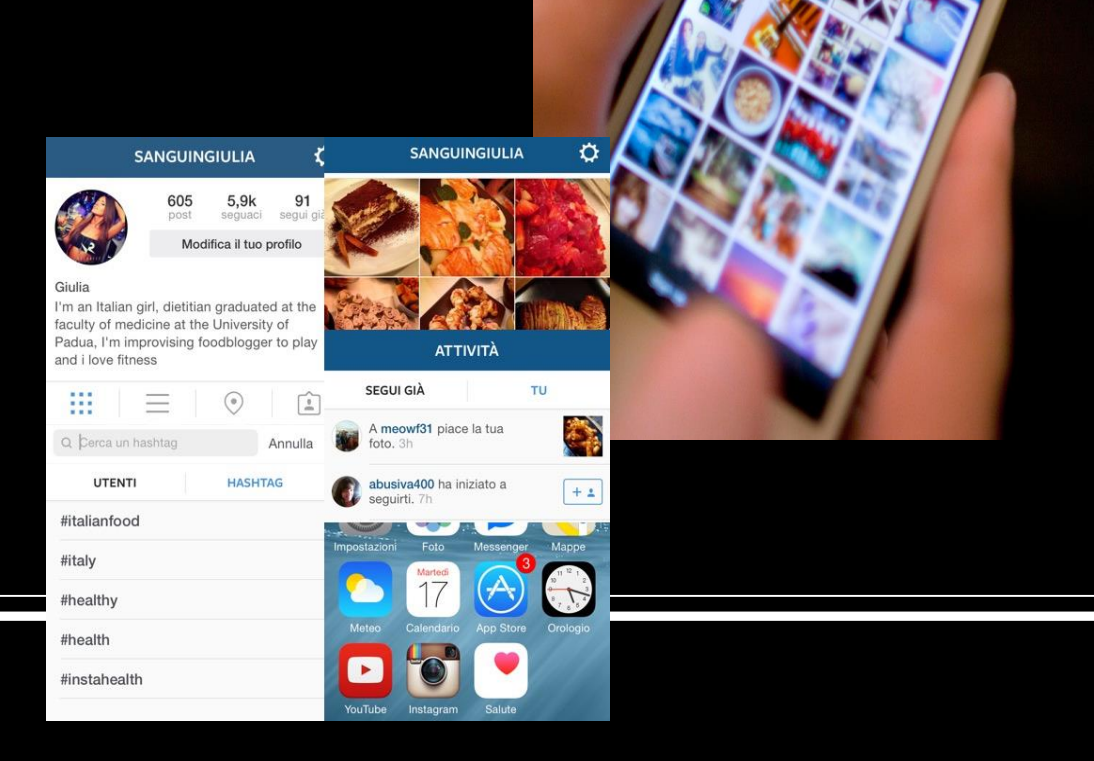

## **Come vi si accede?**

 **Scaricando ed installando l'omonima applicazione in tutti gli apparecchi di nuova generazione come PC, Smarphone, Tablet supportati da software iPhone ed Android**.

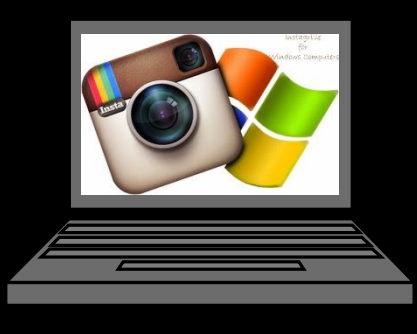

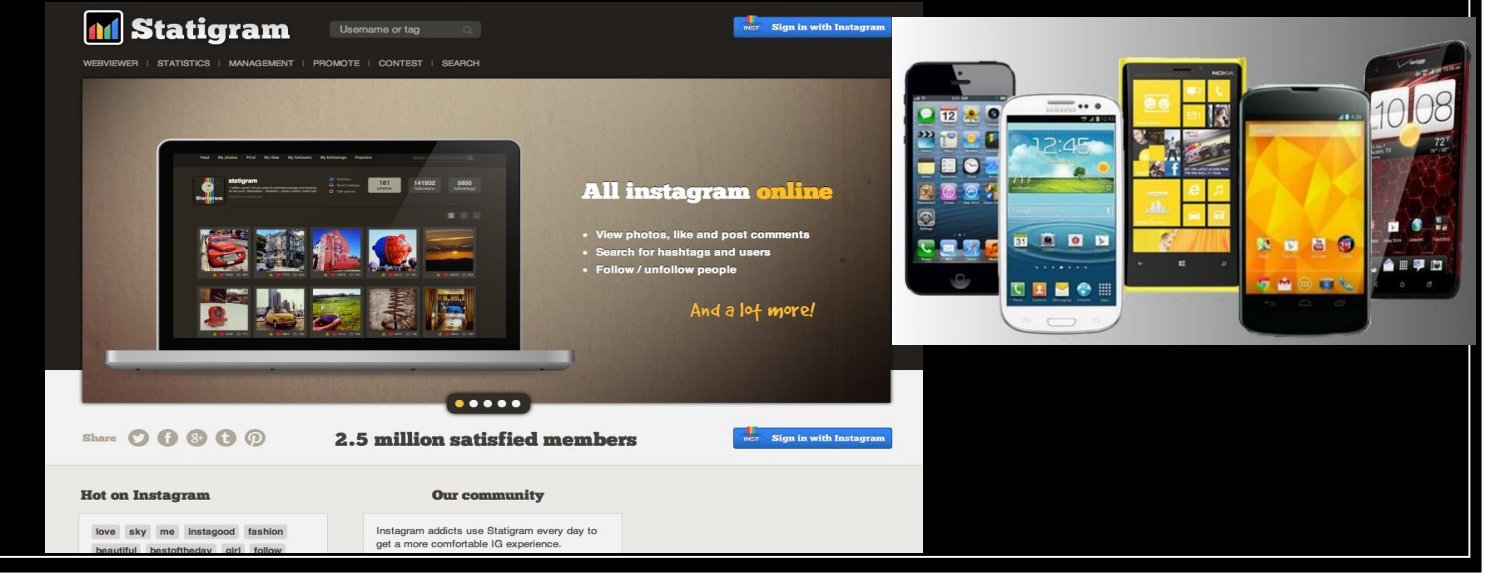

## **Come funziona?**

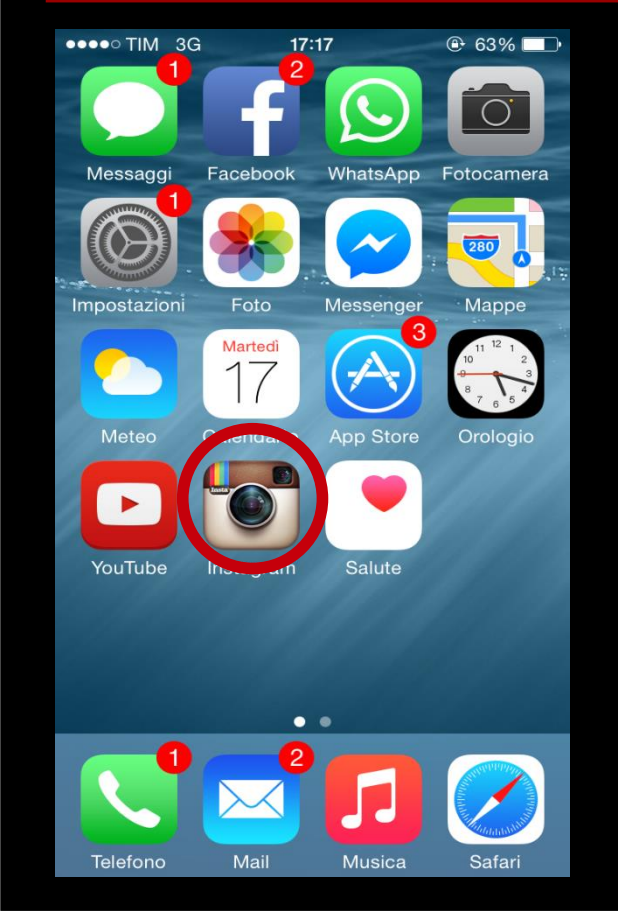

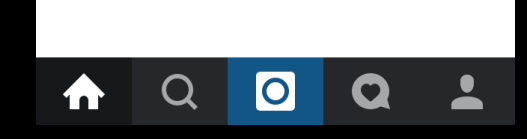

Possiamo accedere ad **INSTAGRAM** direttamente dalla schermata **HOME** del nostro smartphone mediante l'icona dell'**APPLICAZIONE**.

Una volta entrati potremo scegliere, utilizzando la barra che troveremo in basso nel nostro schermo, quale sezione dell'applicazione vogliamo esplorare.

## **I nostri scatti**

 Selezionando il **TASTO CENTRALE** possiamo andare a scattare nuove foto o inserire foto già presenti nella galleria del nostro smartphone.

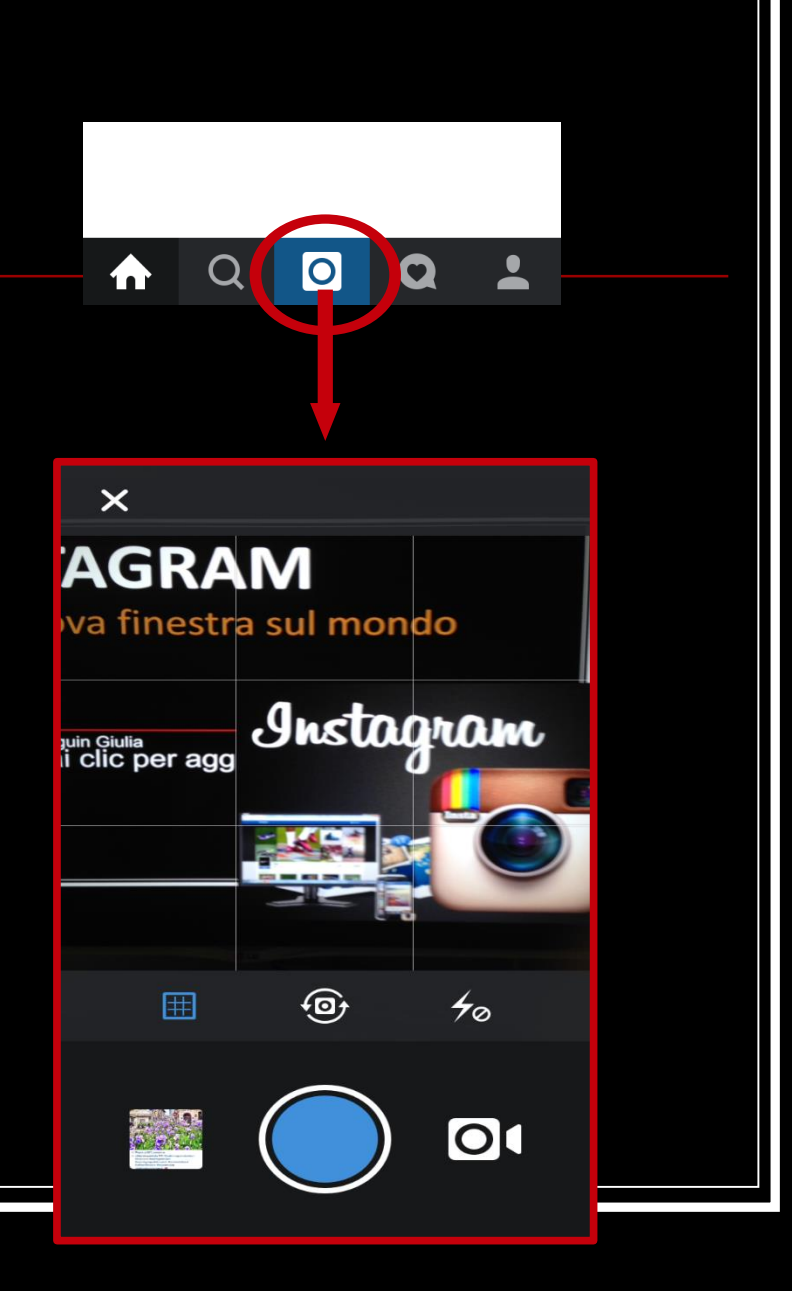

## **La nostra pagina personale**

 E' la pagina che ospita la nostra collezione di foto, la foto profilo e una breve descrizione di noi. Per visualizzarla dobbiamo cliccare l'ultimo simbolino a destra.

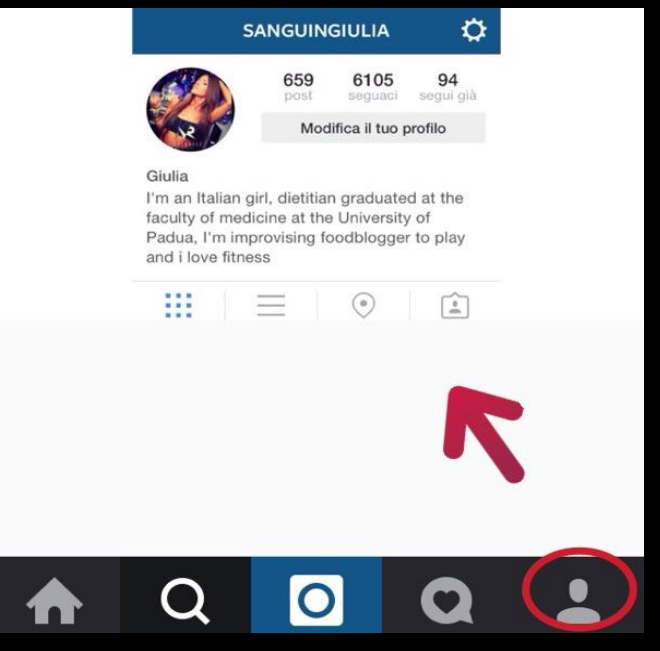

## **Le attività**

#### Per ATTIVITÀ

intendiamo gli avvisi che riceviamo circa chi ha visitato la nostra pagina, è diventato un "seguace" della nostra pagina, oppure ha solo messo un "like" ad una o più delle nostre foto.

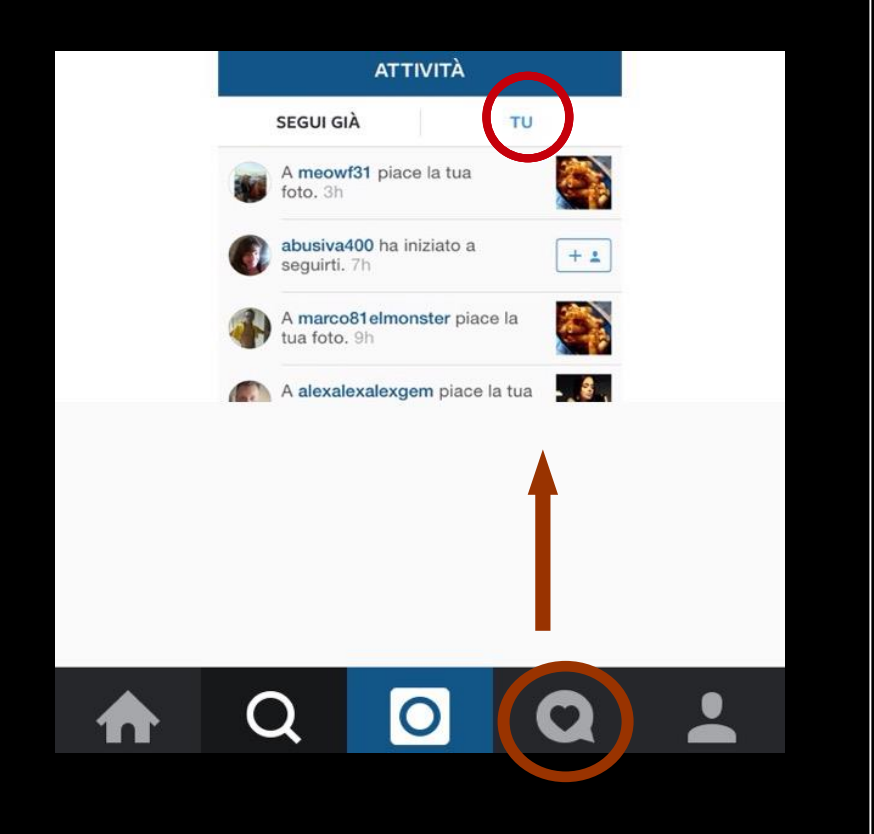

## **Le attività**

 Oppure, in questo social, intendiamo una panoramica di attività che fanno le altre persone che già "seguiamo".

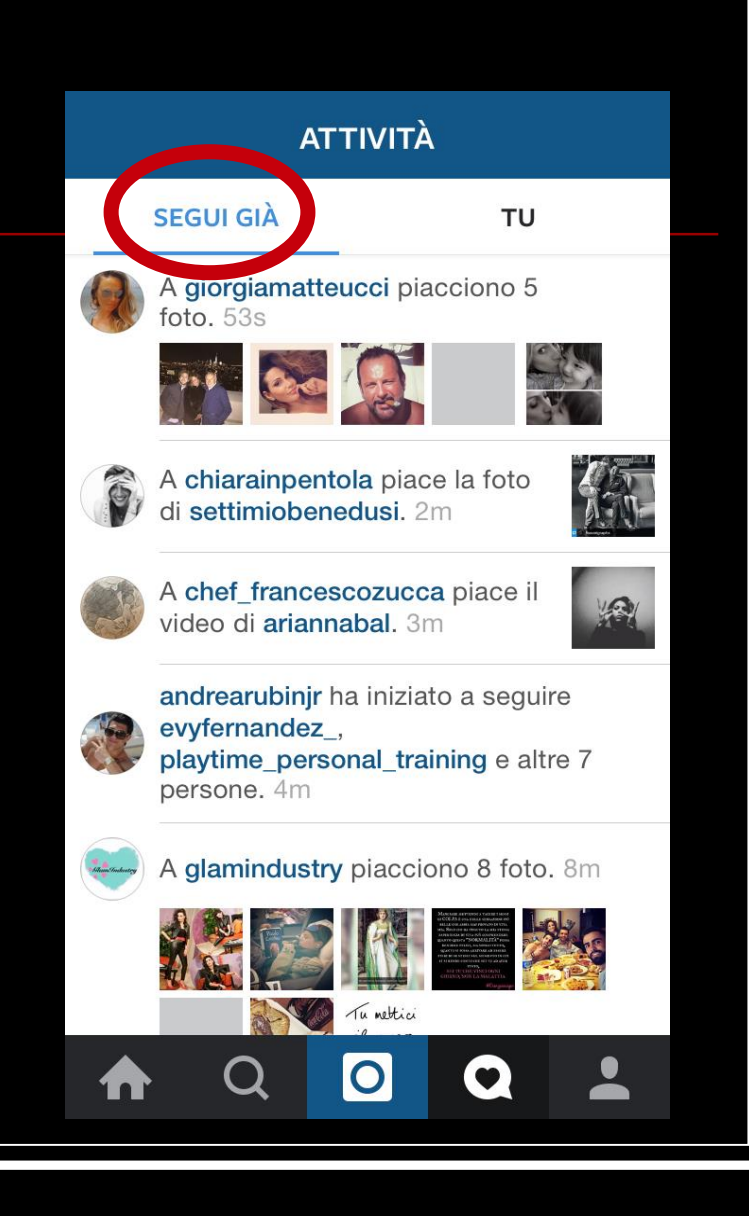

**Ricerca**

 Questa sezione permette di aprire una finestra sul mondo e ci permette di accedere al panorama dei nostri interessi.

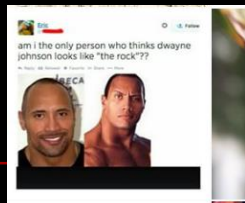

terei al muro ogr ni quardi anche pi

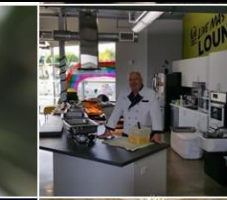

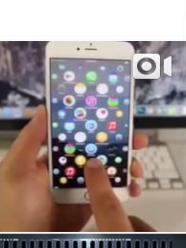

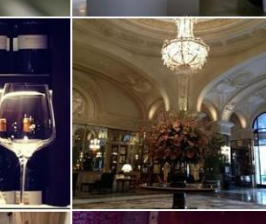

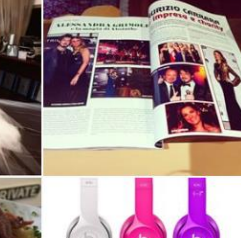

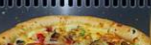

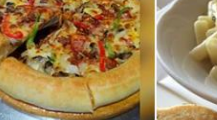

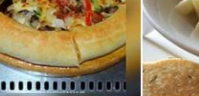

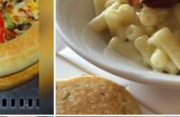

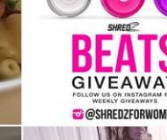

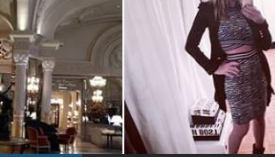

**Ricerca**

 Possiamo non solo accontentarci della selezione casuale di foto che l'applicazione ci propone, ma possiamo noi stessi ricercare soggetti, cose, persone o pagine mediante una sezione di ricerca più specifica.

Possiamo ricercare per **"UTENTE"** o per **"HASHTAG"(#)**

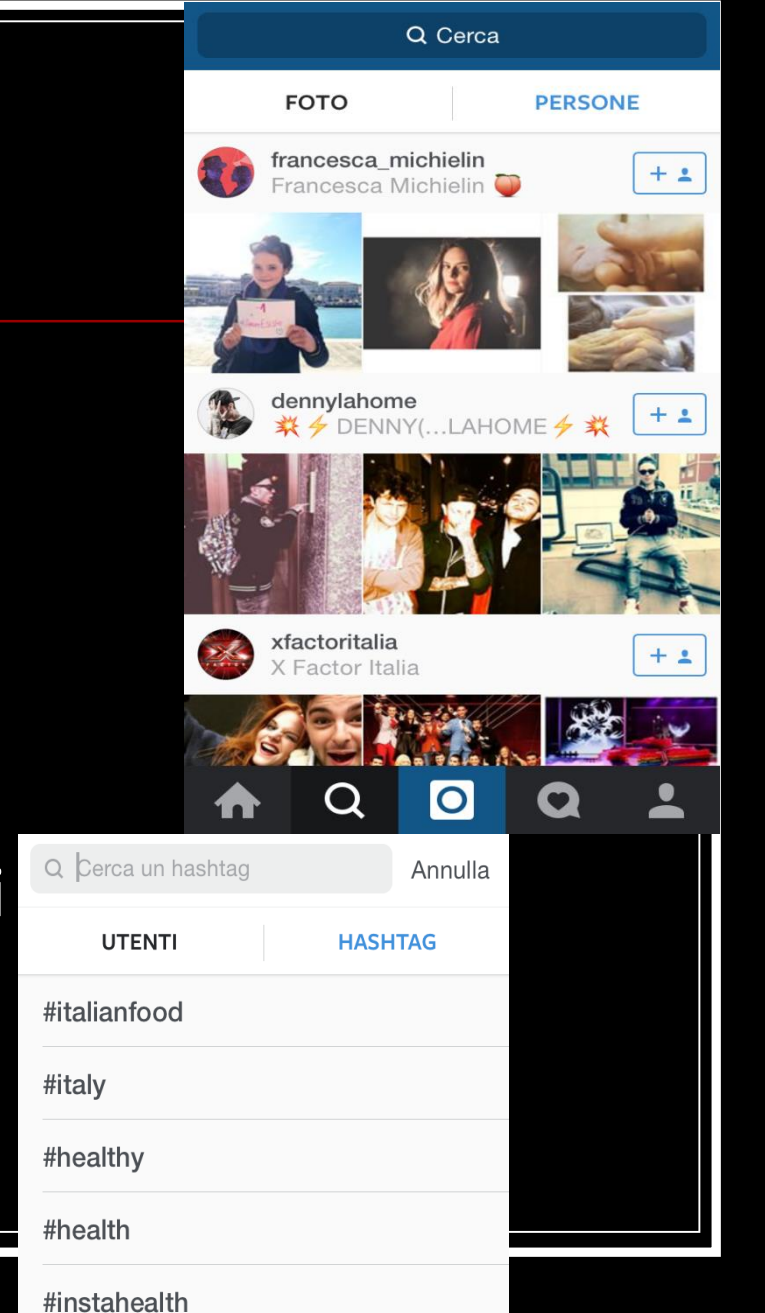

**La home page** La nostra **"HOME PAGE"** è il nostro giornale fotografico, sono i **"POST"** delle persone che noi **"SEGUIAMO",** a cui possiamo aggiungere un **COMMENTO** o porre un **LIKE**. In alto a destra nella nostra **HOME** abbiamo una "cassetta delle lettere" chiamata

**"DIRECT".**

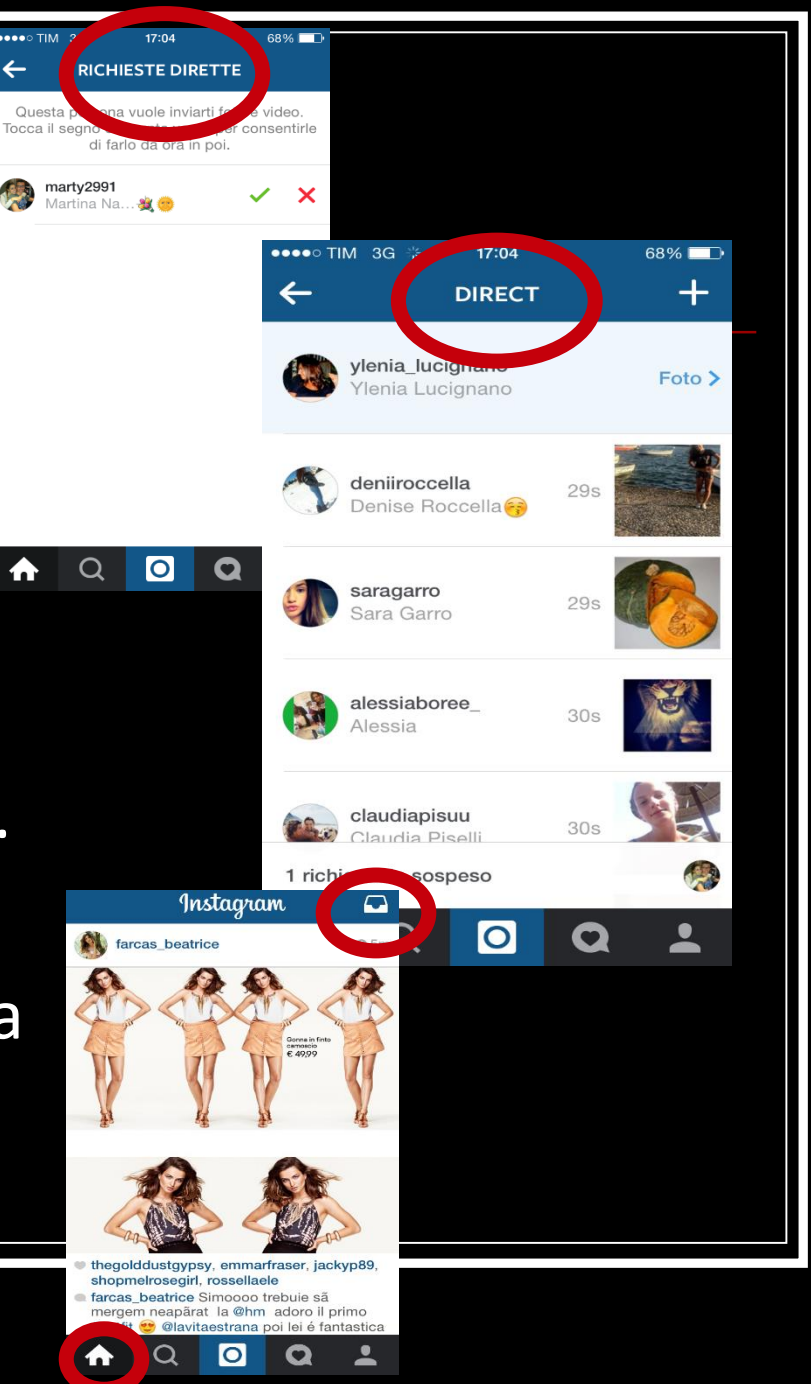

## **#Comunicazione**

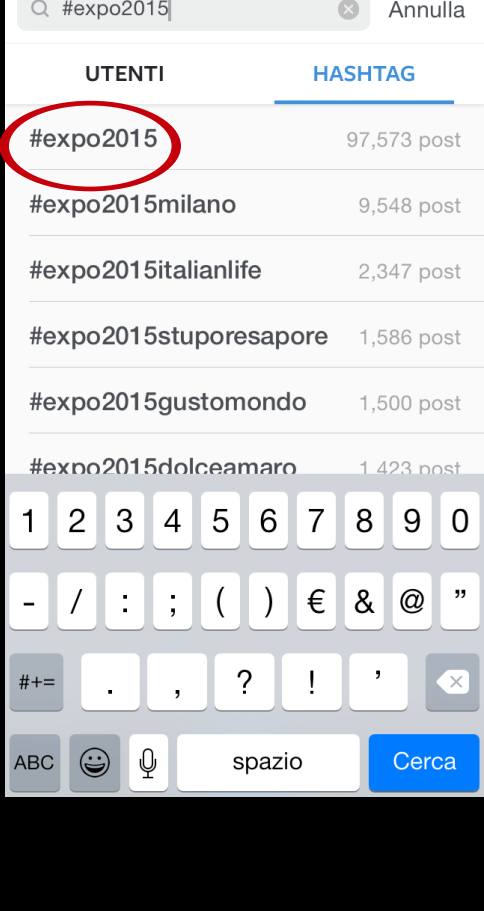

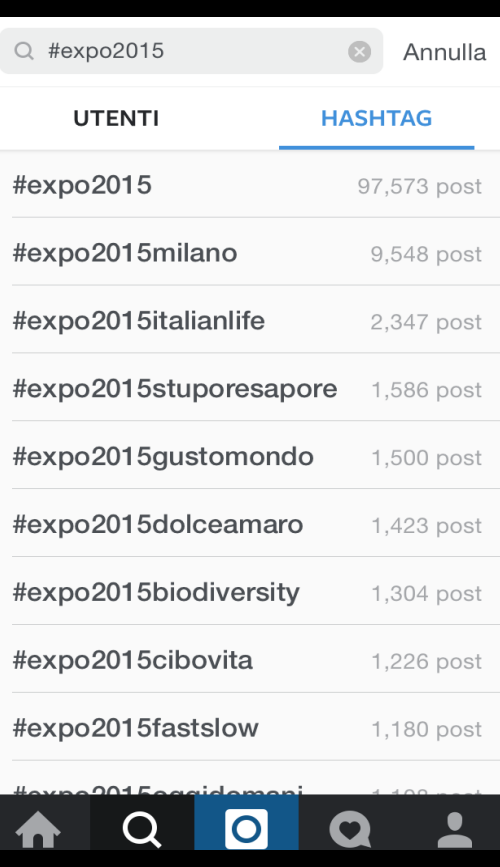

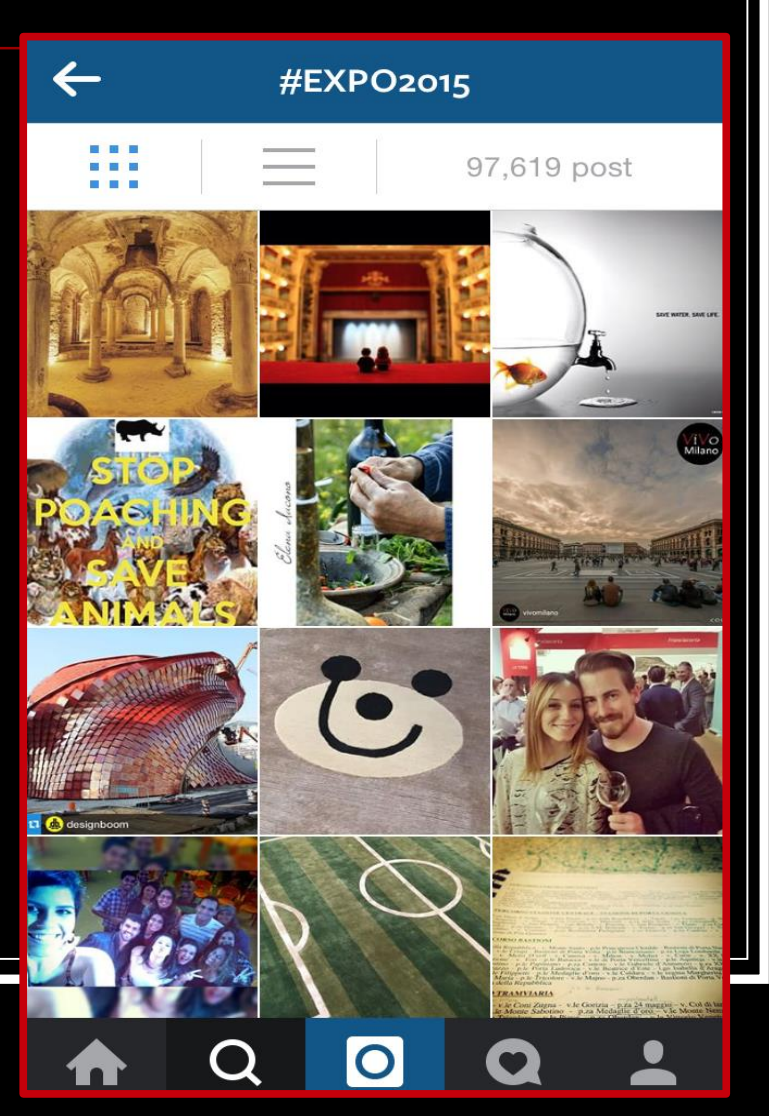

## **#Comunicazione**

 $\leftarrow$  $\mathbf C$ **FOTO** projeto.light  $Q2m$ **O** São José Do Rio Preto I SP

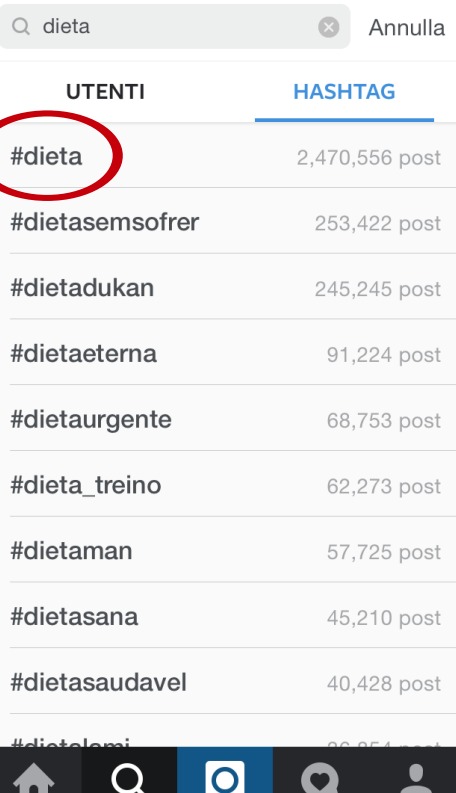

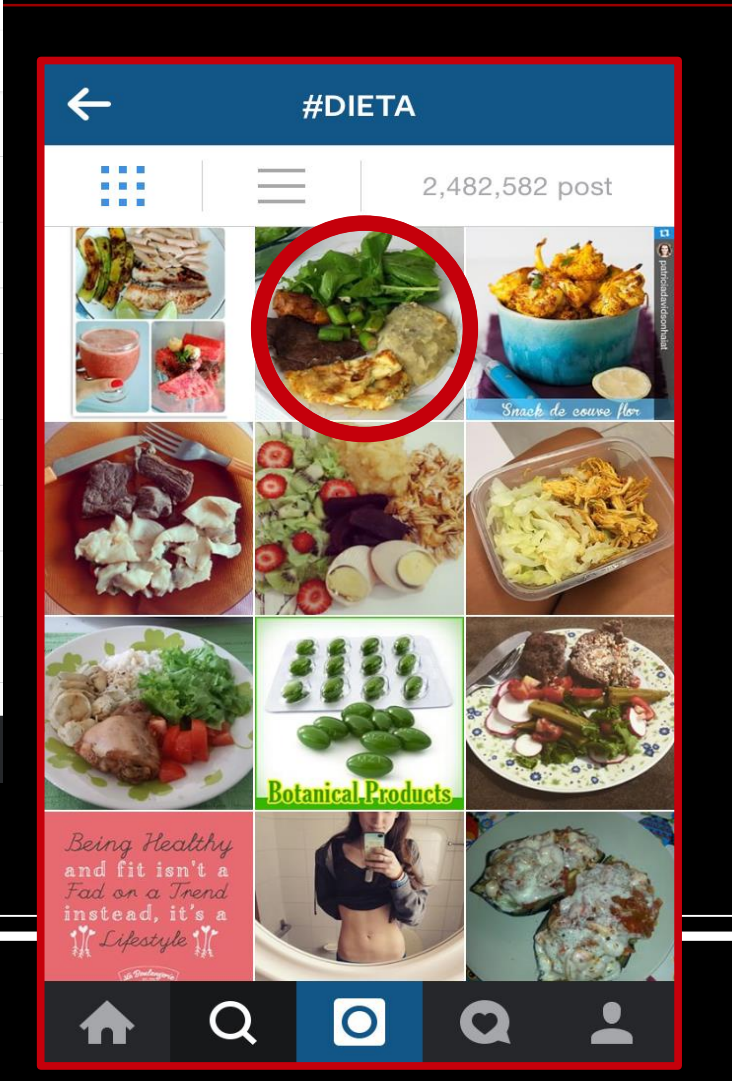

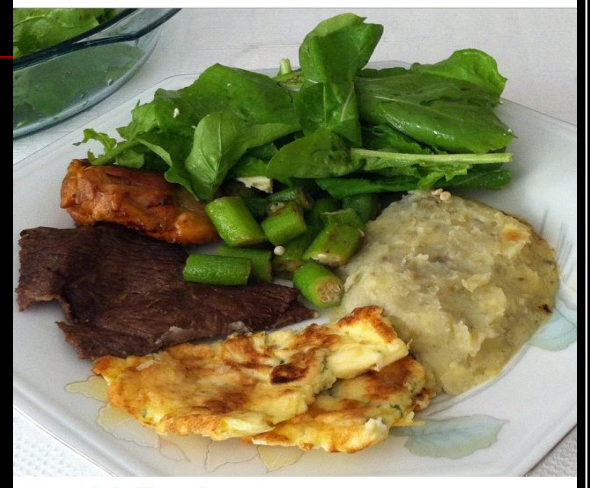

**projetofitmari** 

· projeto.light Levei marmita como sempre, mas acabei vindo almoçar na casa da mamis, então rolou uma mistura da minha comida com a dela rss resultado: um

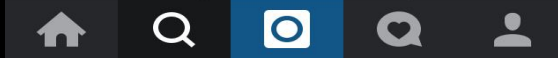

#### Ci rispecchiamo nei "like" che mettiamo...

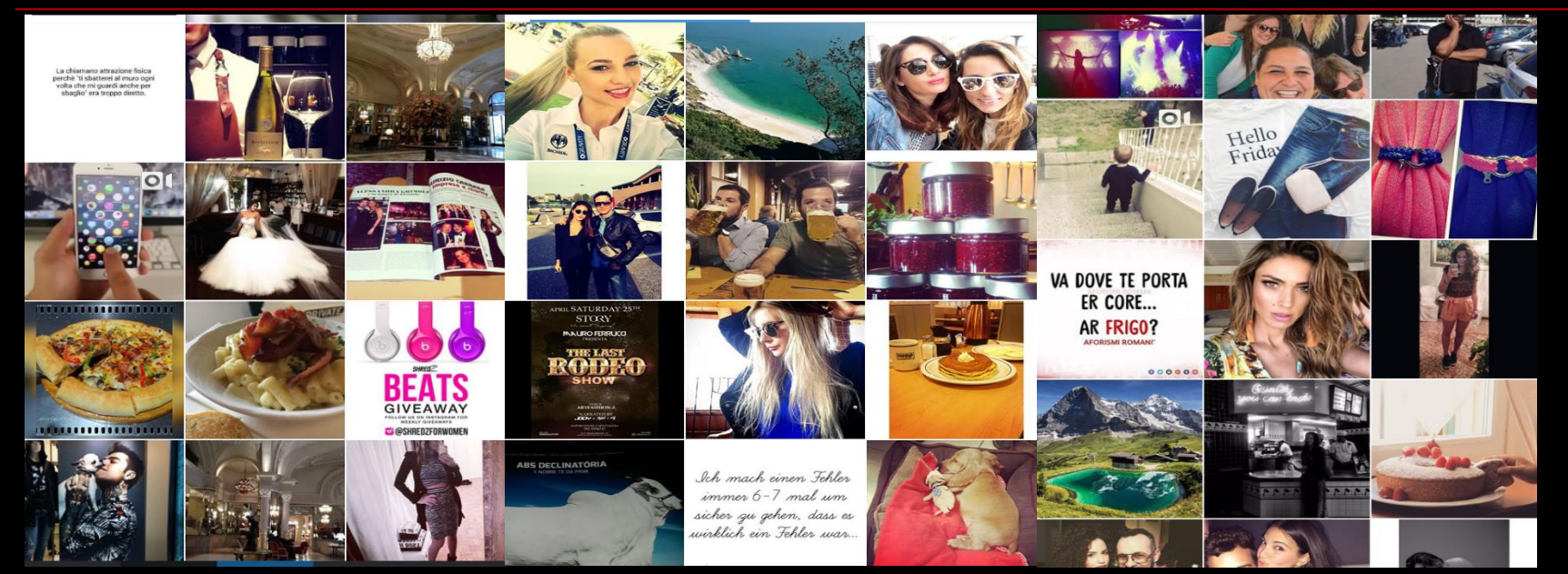

 Sulla base delle nostre ricerche, sui "like" che scegliamo di porre alle foto, sui commenti che facciamo e sulle persone che "seguiamo", nel portale di ricerca ritroviamo automaticamente foto a questi correlate.

## @sanguingiulia

**PERSONE** 

Q Cerca

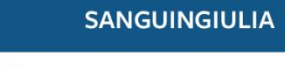

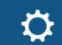

 $\stackrel{0}{\equiv}$ 

659 post

6105 94 segui già sequaci

Modifica il tuo profilo

 $^\circ$ 

#### Giulia

I'm an Italian girl, dietitian graduated at the faculty of medicine at the University of Padua, I'm improvising foodblogger to play and i love fitness

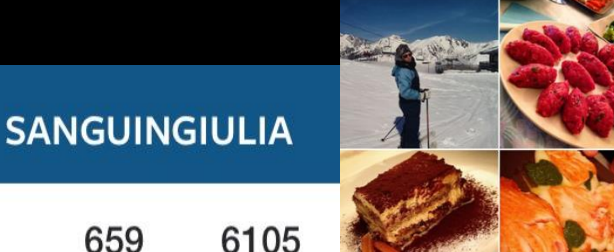

# $\mathbf O$

#### Giulia

I'm an Italian girl, dietitian graduated at the faculty of medicine at the University of Padua, I'm improvising foodblogger to play and i love fitness

659

post

sequaci

Modifica il tuo pi

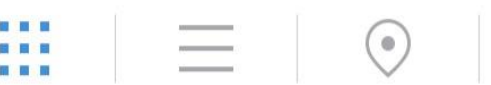

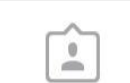

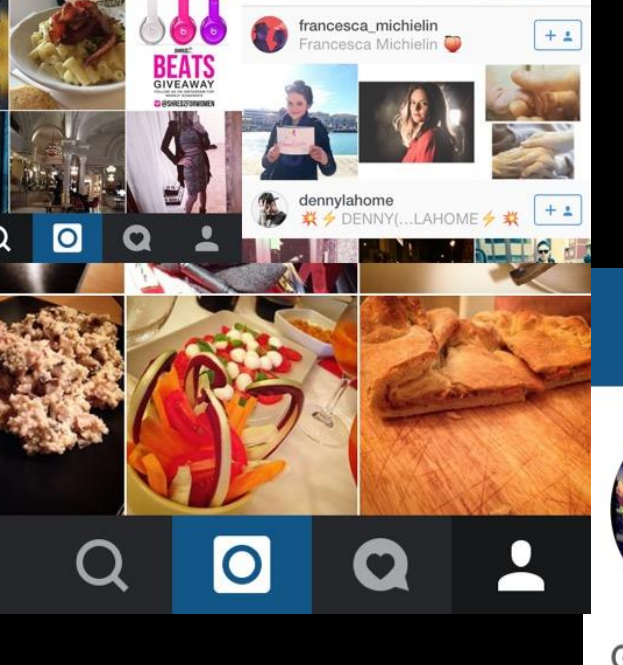

**FOTO** 

## Uno stile di vita...

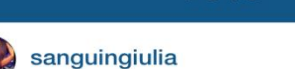

**FOTO** 

 $Q$  2a

 $\mathcal{C}_{I}$ 

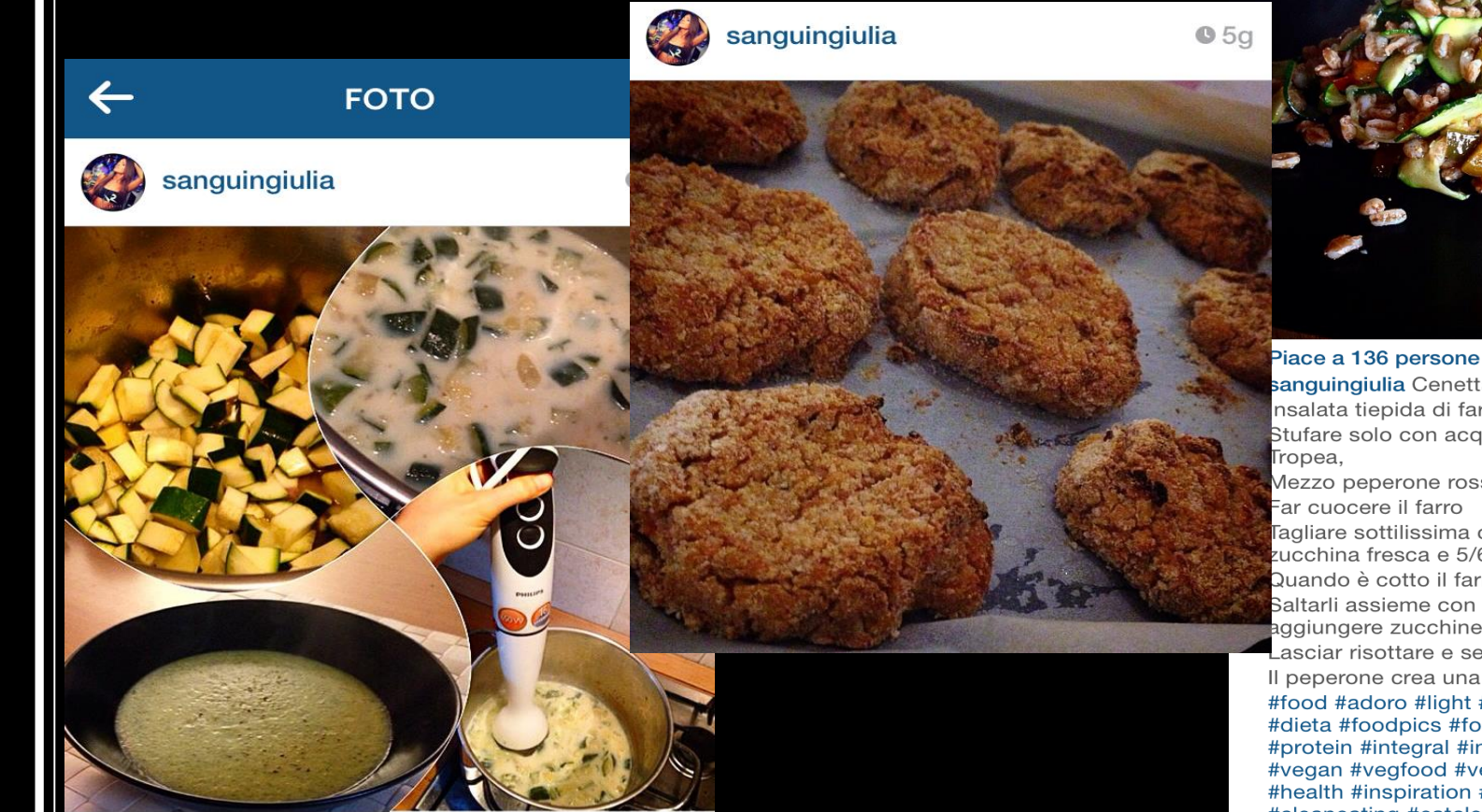

Piace a 112 persone **a sanguingiulia** Preparazione della vellutata di zucchine light

sanguingiulia Cenetta veloce nsalata tiepida di farro Stufare solo con acqua poca cipolla rossa di Mezzo peperone rosso/verde, sale e pepe Tagliare sottilissima con una mandolina una zucchina fresca e 5/6 olive taggiasche Quando è cotto il farro ed anche il peperone Saltarli assieme con acqua di cottura e aggiungere zucchine e olive e poco olio

Lasciar risottare e servire tiepido

Il peperone crea una cremina deliziosa #food #adoro #light #dinner #diet #detox #dieta #foodpics #foodporn #foodloftit #protein #integral #instafood #instagood #vegan #vegfood #vegetable #vegetarian #health #inspiration #instahealth #cleaneating #eatclean #expo #expo2015 #fit #fitgirl #fitfood

elenaandrianofa

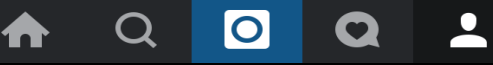

## **Non solo ricette!**

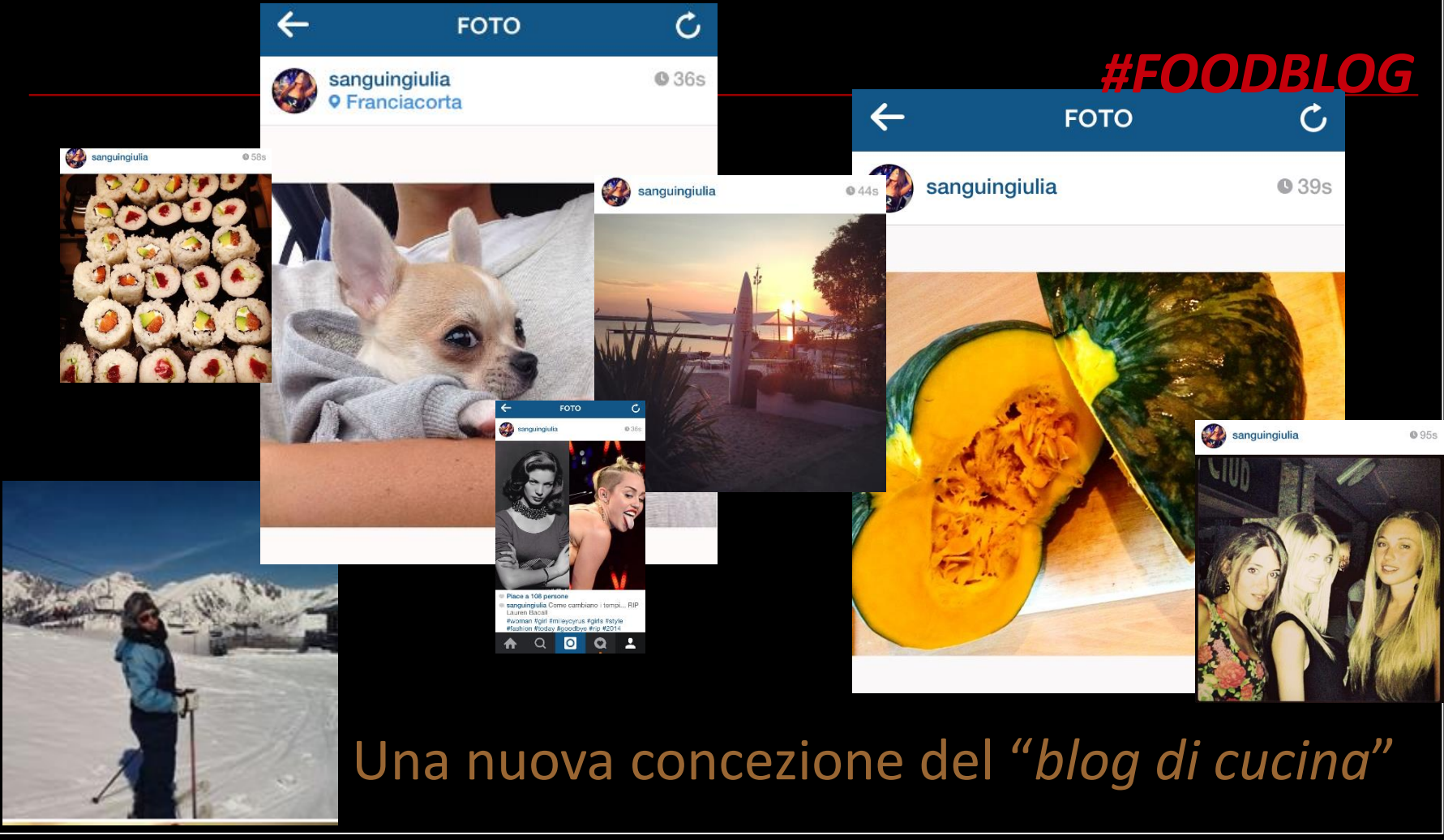

## **Una passione...**

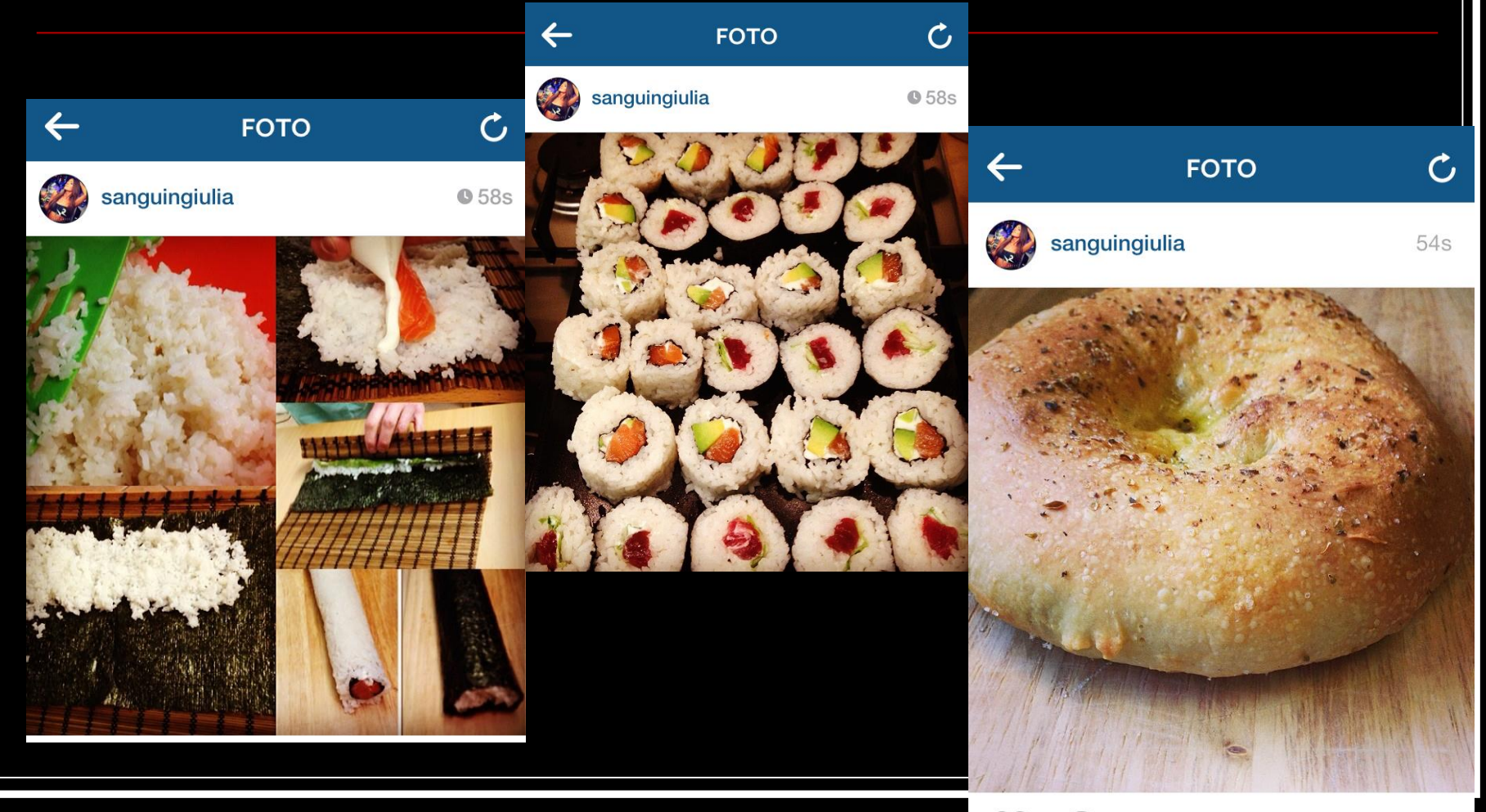

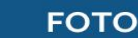

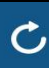

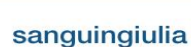

 $Q$  15s

## Non schemi dietetici, ma spunti per vivere la "dieta"

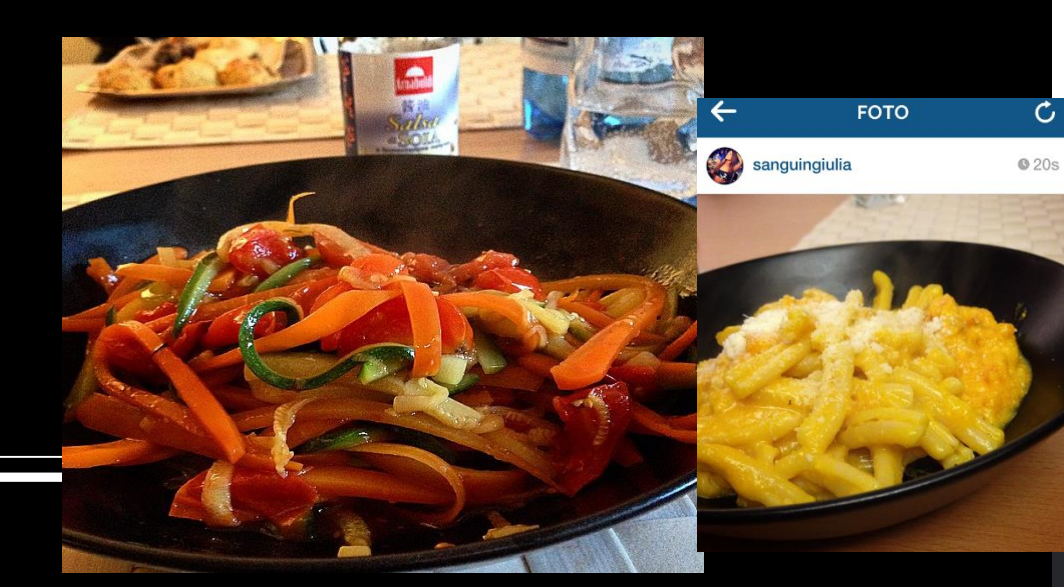

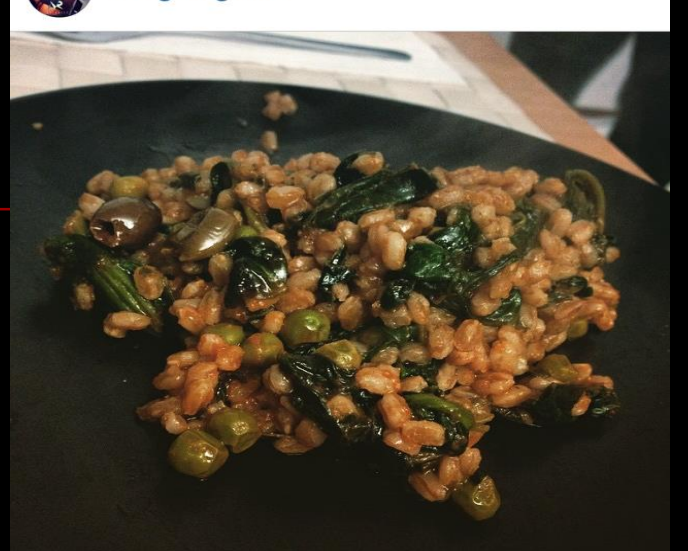

Piace a 98 persone

a sanguingiulia Insalata calda di farro alla mediterranea

Sbollentare il farro e lasciarlo al dente Lavare degli spinaci e metterli in padella con poca acqua e qualche rondella di cipolla porro

Salare, pepare e aggiungere un pizzico di origano essiccato

Aggiungere passata di pomodoro e pisellini surgelati

Lasciar cuocere e a fine cottura aggiungere il farro e delle olive taggiasche in olio extravergine d'oliva

#food #foodporn #adoro #dinner #diet #dieta #light #like #cleaneating #eatclean #integral #instafood #instagood #inspiration #train #protein #fit #fitbody #fitfood #fitgirl #fitness #health #healthy #instahealth #workout #salad #vegetarian

nadiamoon @sanguingiulia ottimo spunto..trovo buonissimi I tuoi suggerimenti...nello specifico, per chi è celiaco come me, con cosa si può sostituire

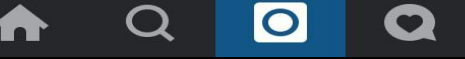

#### Vi ringrazio per l'attenzione...

## ... o come linkeremmo su instagram:

## WRINGRAZIOPERLATTENZIONE

**@giuliasanguin**